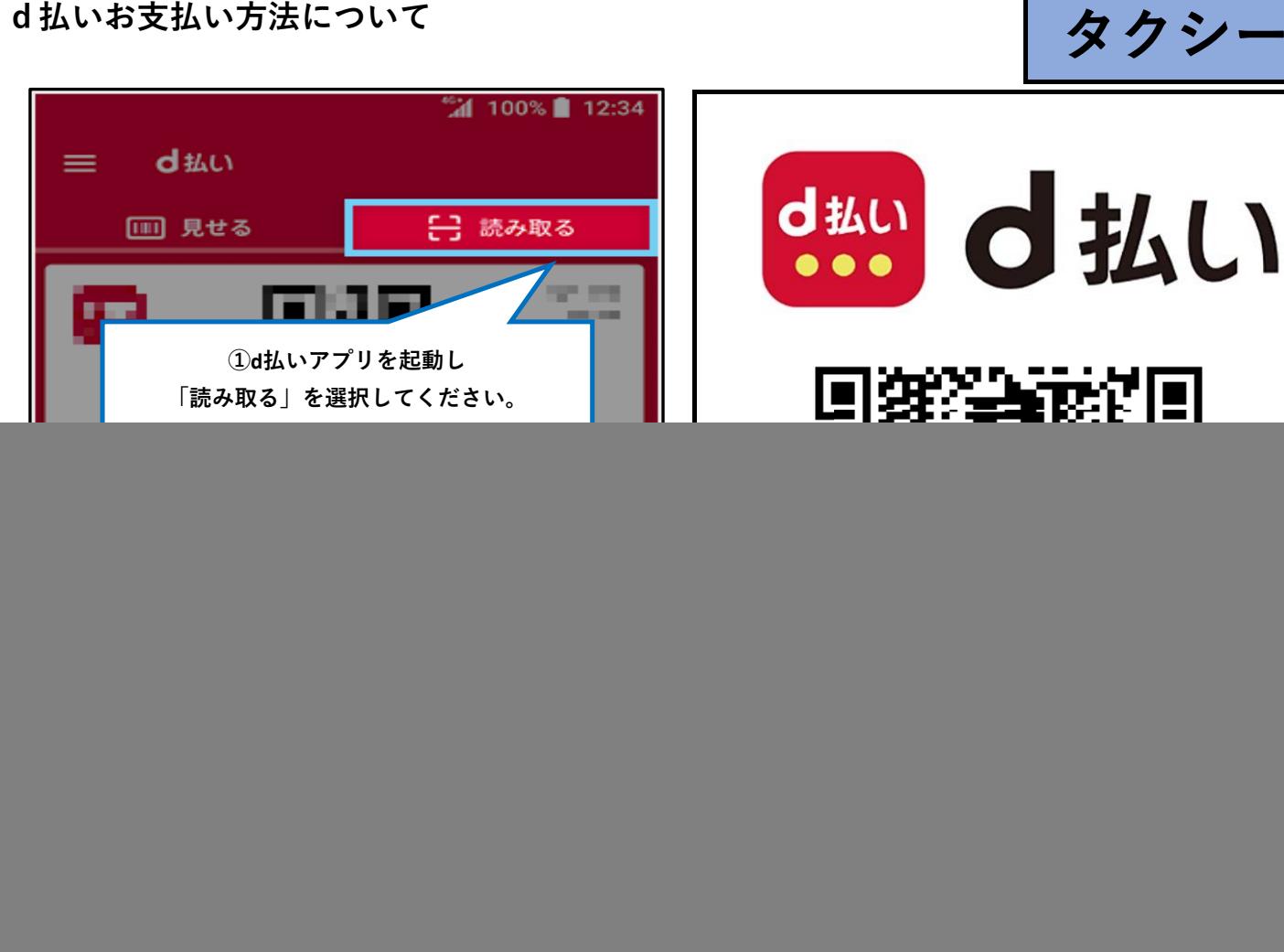

![](_page_0_Picture_2.jpeg)